# **Wt - Feature #5308**

# **Possibility of setting a different thread\_pool count for main process and session processes, or detect if I'm a session process or not**

09/29/2016 04:57 PM - Aarón Bueno

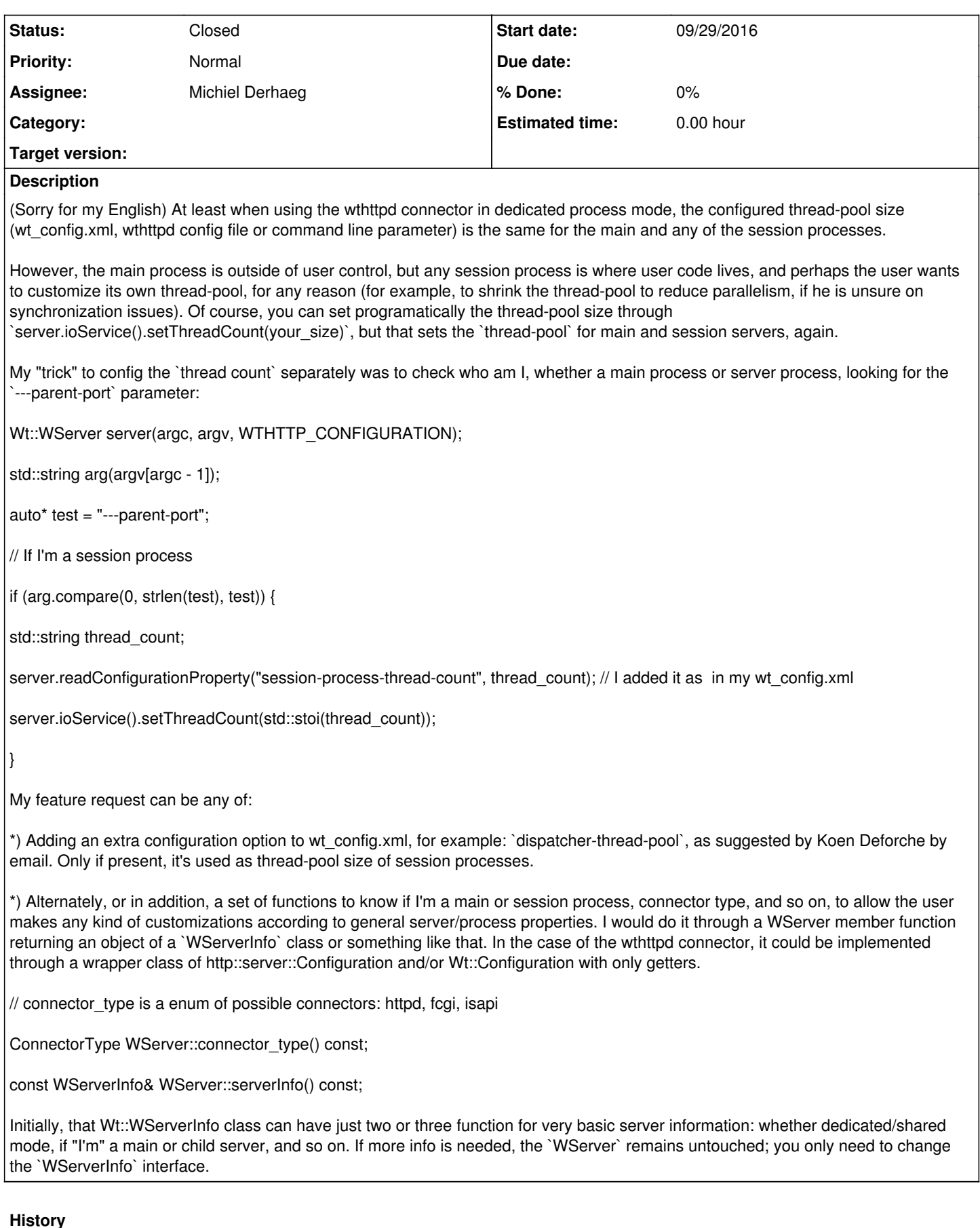

### **#1 - 04/21/2017 01:43 PM - Roel Standaert**

*- Status changed from New to InProgress*

*- Assignee set to Michiel Derhaeg*

I'm not sure about the cleanest way of checking in the child process whether it is a child process or not, but we could definitely add that configuration option.

#### **#2 - 05/04/2017 01:36 PM - Michiel Derhaeg**

*- Status changed from InProgress to Implemented @Emweb*

Added a new wt\_config.xml option.

## **#3 - 05/04/2017 04:14 PM - Roel Standaert**

*- Status changed from Implemented @Emweb to Resolved*

#### **#4 - 08/16/2017 10:07 PM - Roel Standaert**

*- Status changed from Resolved to Closed*